November 2019 \* Volume 23, Issue 2

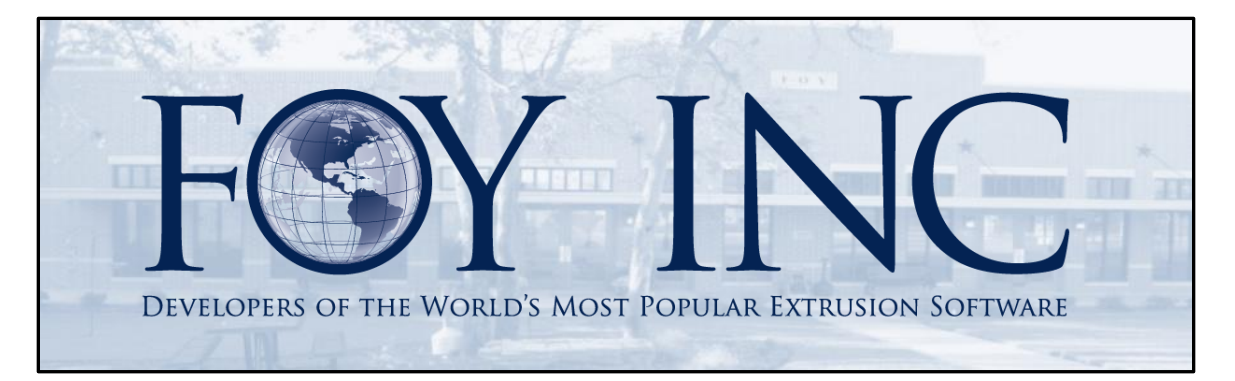

# **FOY'S EPICS EVENTS**

### In this issue:

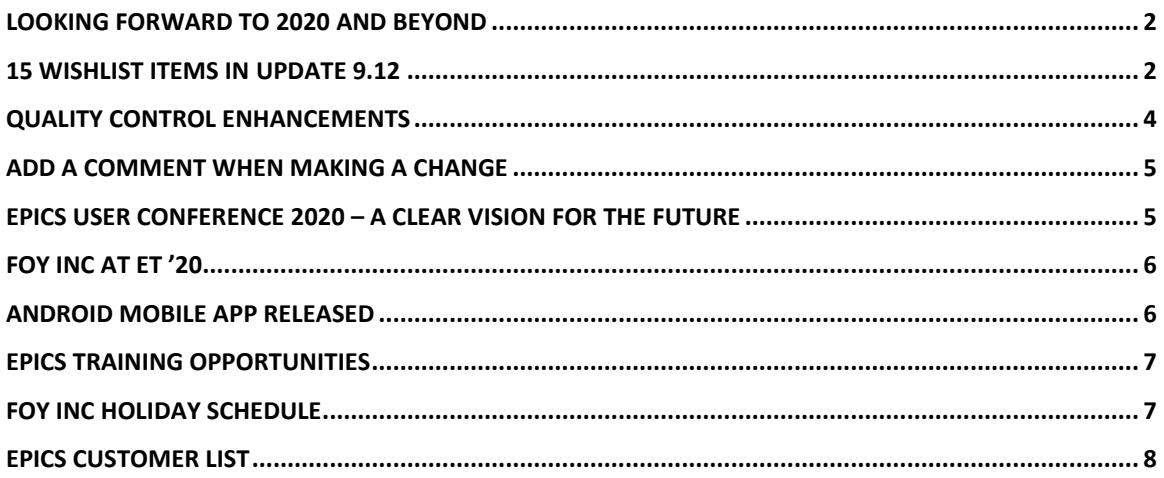

### <span id="page-1-0"></span>**Looking Forward to 2020 and Beyond**

As we at Foy Inc approach the end of our  $42<sup>nd</sup>$  year in business, we are busy not just planning for the 43<sup>rd</sup> year but laying the groundwork for the future. As you will read elsewhere in this newsletter, this month we are releasing the latest update to EPICS before turning to plans for the next update. In March, we will be attending the AEC Annual Meeting and Leadership Conference, before hosting the annual EPICS User Conference in April. Then in May we will again be exhibiting and presenting papers at ET-20, the quadrennial worldwide extrusion technology conference. In between those events, we will be designing future enhancements to EPICS as a part of our continuing commitment to making EPICS the gold standard for extrusion software.

We hope to see many of you at these events next Spring, and look forward to receiving your suggestions regarding making EPICS even more valuable to your operations.

### <span id="page-1-1"></span>**15 Wishlist Items in Update 9.12**

Update 9.12 is feature-rich with an unprecedented 15 wishlist items including 7 of the top 10. If you have been waiting for your favorite wishlist item, there is a good chance it's in this update. Also included are 6 other (non-wishlist) new features, and 11 fixes or improvements. You will also find four new configuration settings to allow you to customize how the new features work for you.

Most changes in this update focus on giving more information and options to your EPICS users. The top wishlist item, for example, asks the user when reducing pieces in production if it is okay to put pieces back on a rack which no longer contains metal for the same SO/Item/Lot. The second wishlist item shows the workorder planner if a die copy is already scheduled for use with another job. Other notable additions include a new change log for Discounts and Surcharges, the ability to record a reason for voiding packing tickets, the ability to price assembly components to be priced by length.

See the entire list below or at *[foyinc.com.](https://www.foyinc.com/Pages/Support/V9_Update_Descriptions.htm)* 

- \*[2019 #1] When reducing a quantity at production, ask before putting pieces back on a rack that no longer contains pieces for that SO/Item/Lot
- \*[2019 #2] Add a column to the die copy selection popup when calculating a workorder to show whether the die copy is scheduled for another item
- \*[2019 #3] When an overlap of start time or stop time occurs during production input, display details about the overlapping job
- \*[2019 #4] Add *gCertCodeTensileCheck* to allow cert code and tensile test checks to be enforced at time of packing, shipping, or both. [See article below.](#page-3-0)
- \*[2019 #5] Add a new lookup table, TicketVoidCode, to store reason code which can be used when tickets are voided
- \*[2019 #9] Add "View Tensile Tests" option to the right-click menu for the sales order item. [See article below.](#page-3-0)
- \*[2019 #10] When packing from a rack, ask the packing user whether a rack should be cleared if the pieces remaining falls below a configured tolerance Enabled with new config setting *gEmptyRackThreshold*.
- \*[2019 #12] Add Die Defect Code column to the Die History and Production History tabs on frmDie, frmDieCopy, and frmSOItem
- \*[2019 #16] When changes are made to sales orders or when reallocation occurs, allow the user to enter a comment that is saved with the order change log. Enabled with new config setting *gAllowSOChangeComments*. See article [below.](#page-4-2)
- \*[2019 #17] Enable normal right-click options for all relevant fields on the Invoicing screen (e.g. SO, Item, etc.)
- \*[2019 #18] When combining items in same production posting, allow the same rack number (rack out) to be easily assigned to every item
- \*[2019 #19] When importing CSV files, automatically browse to the folder that was used for the last import
- \*[2019 #22] Add a change log to the discounts and surcharges table and to discount schedules
- \*[2019 #24] Display customer's credit limit and credit used values on the Credit Release screen – credit limit and credit used must be set remotely by ERP or accounting software as invoices are posted/paid
- \*[2019 #25] When a shipping manifest is deleted, save the bill-of-lading number in the sales order change log
- Improvement for thermal assemblies Allow kit or assembly components (like insulbar) to be billed per foot or meter
- Make Discount Schedule screen resizable
- Add "Location Code" column to the Nitriding Schedule screen
- Use next department in routing to automatically set the plant code for racks after receiving from outside processor
- Add anodizing to the list of Departments that can be opened by double-clicking the department name on the Departments tab of Sales Orders screen
- New config setting *gAllowInactiveCustomersInGroup* allows adding inactive customers to groups and saving groups with inactive customers in them
- Fix: Quote Module When applicable, use *gAnodizePerimField* for calculations on Total Price window
- Fix: Include min and max cutting tolerance when using copy/paste to duplicate a part
- Fix: Update rack contents correctly when sending pieces to rework using the packing screen
- Fix: On Customer Parts screen, enable right-click menu for component parts listed on Components tab
- Fix: Quote Module Fix copy/paste text error on Email Documents tab of the Quote Customers screen
- Fix: Do not list permissions for inactive users on the Identify Active Window screen
- Fix: Allow multiple lots for the same SO Item to be added to the same production posting
- Fix: On stock replacement screen, use the finish type to determine min/max production tolerances
- Fix: Prevent unhandled exception that could occur when moving tickets to stock if the Crew field was null
- Fix: Stop erroneous overrun warning when filling preallocated, packed bundles into an item
- Fix: Speed up scrolling through list-builder screens (like frmCustGroup) when there are thousands of rows in the list

# <span id="page-3-0"></span>**Quality Control Enhancements**

EPICS has always had the ability to hold production at the Packing department if the metal has no passed tensile tests. Now, thanks to those who voted for wishlist item #4 and the Foy Inc development team, you

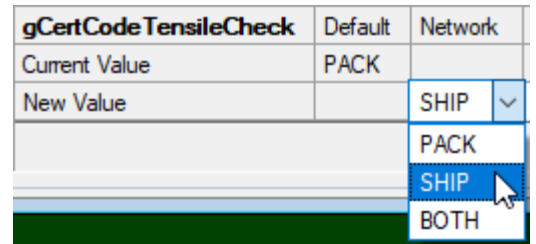

now have the choice to **hold packing, shipping or both**. Look for *gCertCodeTensileCheck* in the Quality Control category of the Configure screen. With "Ship" or "Both" selected,

QC can now fail metal for a packed bundle and prevent shipping the failed metal.

Also new in update 9.12 is the option to easily view Tensile Test results directly from a right-click on the Sales Order Item number. Tensile Tests are now just a rightclick away on most EPICS screen.

This same [Pack, Ship, Both] selection has also been applied to options for requiring tensile tests. See settings *gRequireTensileTests* and *gRequireTensileTestForQC*.

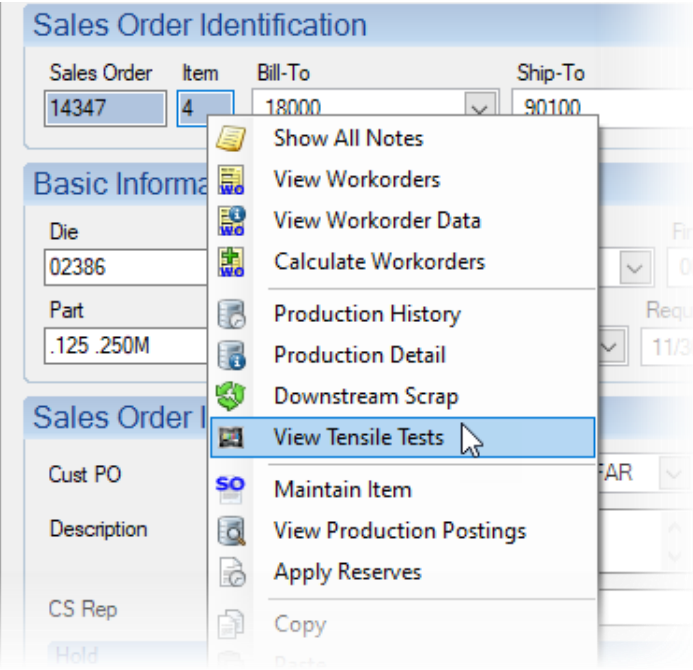

### <span id="page-4-2"></span><span id="page-4-0"></span>**Add a Comment when Making a Change**

When changes are made to a Sales Order or when Reallocating metal to another Sales Order, you now have the option to allow, or even require, a comment from the person making the change. With this option enabled, users will be prompted to enter a

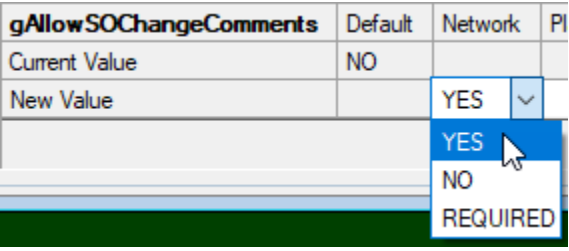

comment about the change or reallocation.

Look for *gAllowSOChangeComments* in the Quality Control section of the Configure screen.

# <span id="page-4-1"></span>**EPICS User Conference 2020 – A Clear Vision for the Future**

# Worthington Hotel, Fort Worth, Texas

**April 5-8 in Fort Worth, Texas**

EPICS User Conference 2020 will meet in Fort Worth, Texas, April 5 – 8. Fort Worth is a unique location; it is "Where the West begins" and "Cow Town". It is also a favorite among past conference attendees. We will meet in downtown Fort Worth at the distinctive [Worthington Hotel.](http://renaissance-hotels.marriott.com/worthington-renaissance-fort-worth-hotel) Just outside the hotel doors is [Sundance Square](https://sundancesquare.com/) with its incredible assortment of quality restaurants, shops and entertainment.

Registration is now open. [Click here for more info and to register.](https://www.foyinc.com/Conferences/2020/index.html) Rooms at the Worthington Hotel are available at the special conference rate of \$179 per night. To reserve your room at the Worthington Hotel [click this link](https://www.marriott.com/events/start.mi?id=1559679711828&key=GRP) or call 800-433-5677 and mention the Foy Inc User Conference. This special rate is available through March 13, 2020.

The EPICS User Conference is one of the largest annual gatherings of extruders in the world. Last year's conference brought together people from 37 extrusion facilities,

including administrators, managers, supervisors, customer service personnel, IT personnel, production planners, QA personnel, schedulers, shipping and receiving personnel, and die correctors. It is a place for people to exchange ideas and become better at what they do. It is valuable both to individuals and to the companies they represent. Start making your plans now to be there.

The conference theme is "A Clear Vision for the Future". We will discuss how EPICS can help you clearly see and manage production capacity and WIP. Look for presentations on Capacity Planning, Data Visualization, and using EPICS to make better management and production decisions.

### <span id="page-5-0"></span>**Foy Inc at ET '20**

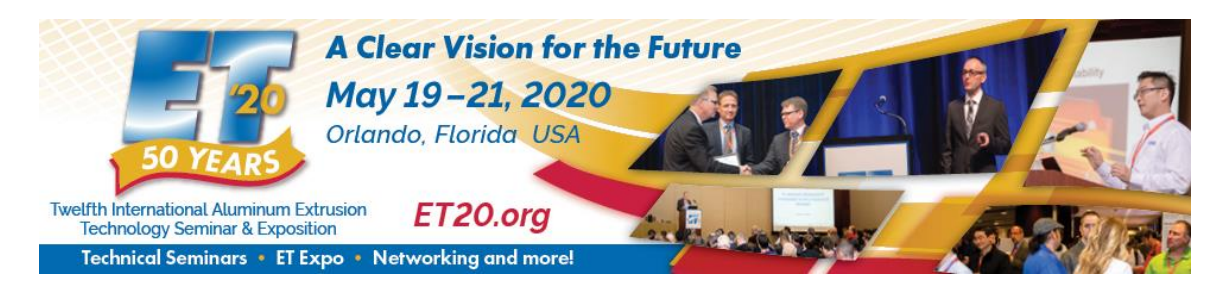

Plans are underway for ET'20, the 2020 Extrusion Technology conference held every four years. This conference brings together extruders from all over the globe, where they can hear scores of technical papers presented by industry leaders and academic scholars. We at Foy Inc will be among the presenters. Look for our two presentations: *Maintaining Traceability of Extruded Lots* and *The Benefits of Barcode and RFID Scanning in Managing Extrusion Production Information*.

Of course, we will be exhibiting at the massive Expo that is a major part of the conference. Foy Inc has had a booth at every ET session since 1980. **Please come by and see us in booth P908** at the main entrance. We look forward to seeing you.

### <span id="page-5-1"></span>**Android Mobile App Released**

EPICS Mobile is now available for Android scanners. The app includes Shipping, Physical Inventory and Maintaining Rack Location. Please let us know if you are interested. We will help you get started.

The many benefits to scanning include greatly increased productivity and accuracy. If you are not currently scanning for production posting, packing tickets, shipping and rack maintenance, you should give this some special consideration. Give us a call to talk about it.

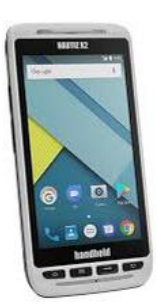

Microsoft has discontinued its Windows Mobile operating system. If you are currently running Windows Mobile on your scanners, it is time to consider when you will make the switch to Android. For more information please see [this FAQ from Microsoft.](https://support.microsoft.com/en-us/help/4485197/windows-10-mobile-end-of-support-faq)

### <span id="page-6-0"></span>**EPICS Training Opportunities**

Improve knowledge, skills and productivity with **EPICS Training**. Send your EPICS Administrator and key users to be thoroughly trained on EPICS V9. Classroom training sessions are held almost monthly at the Foy Inc offices in Farmersville, Texas.

The next available V9 classes are scheduled for **January 20-23** and **February 17-20**. You can always view training class availability and cost information on our [Training Classes](https://www.foyinc.com/Pages/Training/Classes.aspx) [webpage.](https://www.foyinc.com/Pages/Training/Classes.aspx)

We also offer a two-day **Report Writing** training class working with the EPICS database. These classes are scheduled on demand. If you are interested, please let us know by calling 972-782-7282 or emailing us at [info@foyinc.com.](mailto:info@foyinc.com)

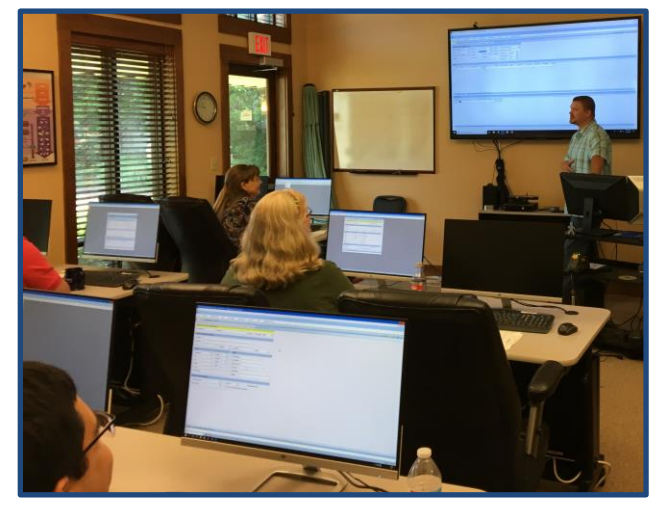

# <span id="page-6-1"></span>**Foy Inc Holiday Schedule**

Our office will be closed for the holidays from December  $21^{st}$  – January  $1^{st}$ . We will be watching email, so if you have any urgent issues, please send email to [help@foyinc.com.](mailto:help@foyinc.com)

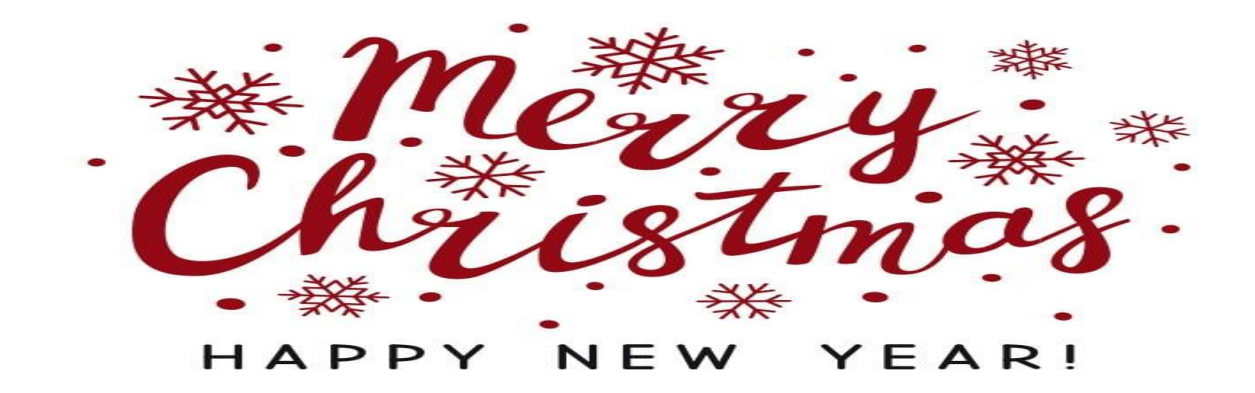

Merry Christmas and Happy New Year!

### <span id="page-7-0"></span>**EPICS Customer List**

### *On any given day EPICS is helping over 15,000 people at over 100 extrusion plants around the world.*

Aacoa Extrusions – Niles, Michigan Aerolite Extrusion – Youngstown, Ohio Almag Aluminum Inc. – Brampton, Ontario Almax Aluminium – Brisbane, Australia Altec – Jeffersonville, Indiana Aluminio de Baja California (ABC) – Tijuana, Mexico Aluminios de Puerto Rico – Humacao, Puerto Rico Aluminio de Centro América – San Salvador, El Salvador Aluminum Extrusions Inc – Senatobia, Miss. American Aluminum Extrusions – Canton, Ohio American Aluminum Extrusions – Beloit, WS American Aluminum Extrusions – Roscoe, Illinois Anaheim Extrusions (UMEX) – Anaheim, California APEL Extrusions Ltd. – Calgary, Alberta APEL Extrusions Ltd. – Coburg, Oregon Apex Aluminum Extrusions – Langley, BC, Canada Architectural & Metal Systems – Cork, Ireland Astrex Inc – Lake Shore, Ontario Benada Aluminum – Sanford, Florida Bristol Aluminum – Levittown, Pennsylvania Briteline Extrusions – Summerville, S. Carolina BRT Extrusions – Niles, Ohio CanArt – Brampton, Ontario CanArt – Windsor, Ontario Capral Extrusions – Angaston, Australia Capral Extrusions – Penrith, Australia Central Aluminum – Columbus, Ohio Claridge Products – Harrison, Arkansas Crown Extrusions - Chaska, Minnesota Gateway Extrusions, Ltd – Union, Missouri DeeZee, Inc – Des Moines, Iowa Dependable Anodizing – Markham, Ontario Extruders - a division of Tower – Wylie, Texas Extrudex – Weston, Ontario Extrudex – Berniéres, Quebec Extrudex – North Jackson, Ohio Extrum – Chaloma, Honduras FISA – Guayaquil, Ecuador Frontier Aluminum – Corona, California G. James – Brisbane, Australia G. James – Sydney, Australia Hulamin – Pietermaritzburg, South Africa Hulamin – Capetown, South Africa Hulamin – Olifantsfontein, South Africa Independent Extrusions (INEX) – Hamilton, New Zealand Independent Extrusions (INEX) – Brisbane, Australia Independent Extrusions (INEX) – Melbourne, Australia International Extrusions – Garden City, Michigan International Extrusions (UMEX) – Waxahachie, Texas Jordan Aluminum Company – Memphis, Tennessee Keymark Corporation – Fonda, New York Keymark Corporation – Lakeland, Florida Keymark Corporation – Orlando, Florida ----------------------------------------------------------------------------------------------------

### **Foy Inc 111 Farmersville Pkwy, Suite 100 Farmersville, TX 75442** Phone: 972-782-7282 Fax: 972-782-7130 [www.foyinc.com](http://www.foyinc.com/)

Mayne Inc. – Langley, British Columbia MI Metals, Inc. – Millen, Georgia MI Metals, Inc – Oldsmar, Florida MI Metals, Inc – Prescott Valley, Arizona MI Metals, Inc - Smyrna, Tennessee MI Windows and Doors – Carrollton, Texas Michigan Extruded Aluminum – Jackson, Michigan Midwest Aluminum – Withee, Wisconsin Mountain Ridge Metals – Millersburg, Pennsylvania Nanshan America – Lafayette, Indiana Nigalex – Lagos, Nigeria Non-Ferrous Extrusion – Houston, Texas Oldcastle Building Envelope – Midway, Tennessee Oldcastle Building Envelope – Terrell, Texas Orrvilon (Holtec) – Orrville, Ohio Patrick Metals (UMEX) – Mishawaka, Indiana Pennex – Leetonia, Ohio Pennex – Wellsville, Pennsylvania Perfiles de Aluminio.– San Juan, Puerto Rico Ply Gem Extrusion– Bryan, Texas Postle Aluminum – Cassopolis, Michigan Press Metals – Cumming, Georgia Pries Enterprises – Independence, Iowa PT Alumindo Perkasa – Jakarta, Indonesia PT Indal – Surabaya, Indonesia Profile Extrusions – Rome, Georgia Profile (RJS Precision Ext.) – Phoenix, Arizona Schimmer Metal – Bangkok, Thailand Selaco Aluminium – Johar, Malaysia Service Center Metals – Prince George, Virginia Shoals Extrusion – Florence, Alabama Sierra Aluminum – Fontana, California Sierra Aluminum – Riverside, California Silver City Aluminum -- Taunton, Mass Spectra Aluminum – Bradford, Ontario Star Extruded Shapes - Canfield, Ohio Sun Valley - Los Angeles, California Superior Extrusion – Gwinn, Michigan Superior Metal Shapes – Chino, California Taber Extrusions – Gulfport, Mississippi Taber Extrusions – Russellville, Arkansas Tecnoglass – Barranquilla, Columbia Tifton Aluminum Extrusions – Tifton, Georgia Tri–City Extrusion – Bristol, Tennessee Tubelite – Reed City, Michigan Universal Molding (UMEX) – Downey, California Vitex – Franklin, New Hampshire Wakefield-Vette – Pelham, New Hampshire Wakefield-Vette – Withee, Wisconsin Western Extrusion – Carrolton, Texas Wolverine Tube Inc – Decatur, Alabama Zarbana Industries – Columbiana, Ohio

General Information: [info@foyinc.com](mailto:info@foyinc.com) Help: [help@foyinc.com](mailto:help@foyinc.com) John Stenger:<br>
John Stenger:<br>
john @fovinc.com<br>
john @fovinc.com Scott Wilson: scott @foyinc.com Stacy Foley: [stacy@foyinc.com](mailto:stacy@foyinc.com)

[john@foyinc.com](mailto:john@foyinc.com) Mariah Zagorsky: mariah @foyinc.com<br>Stephan Stenger: stephan @foyinc.com [stephan@foyinc.com](mailto:stephan@foyinc.com)